# Catalyst::Engine::Stomp & MooseX::Workers

By Paul Mooney

Who am I?

Perl Software Engineer (mostly) Been working in Perl for 10+ years Worked in bioinformatics, mobile phones web sites, social networking etc etc Been a contractor for 3 years Used CPAN a lot :)

I maintain Catalyst::Engine::Stomp on CPAN (I'm not the original author)

Perhaps I should tell more people about it...

#### Why C:E:Stomp?

Venda run websites for Tesco, BBC Shop, Fat Face, Laura Ashley They take money from a variety of different sources Credit card, PayPal, gift cards, loyalty cards, even barcodes... This involves talking to many different external companies API SOAP, HTTPS POST, XML,.

Required a standalone system

Pluggable achitecture, need to talk to many external providers **Scalability** 

Provider single API to all external providers weird and colourful interfaces

Catalyst and STOMP can be used together

Catalyst scales MVC framework, code reuse, no e-invention of the wheel Lots of perl devs know it Plus its cool :)

STOMP is a very simple protocol Language, platform neutral However, we can encode perl objects in it

STOMP requires a broker/manager in the middle Can distribute messages, hence distribute load

What I'm going to tell you

Explain what STOMP is Examples of how it works How to make it work in perl

Explain Catalyst::Engine::Stomp Going from a HTTP request to a STOMP request

Running multiple catalyst servers/processes Manage them with MooseX::Workers

### What is STOMP?

Streaming Text Orientated Messaging Protocol Platform/language independent Libraries for many different languages:

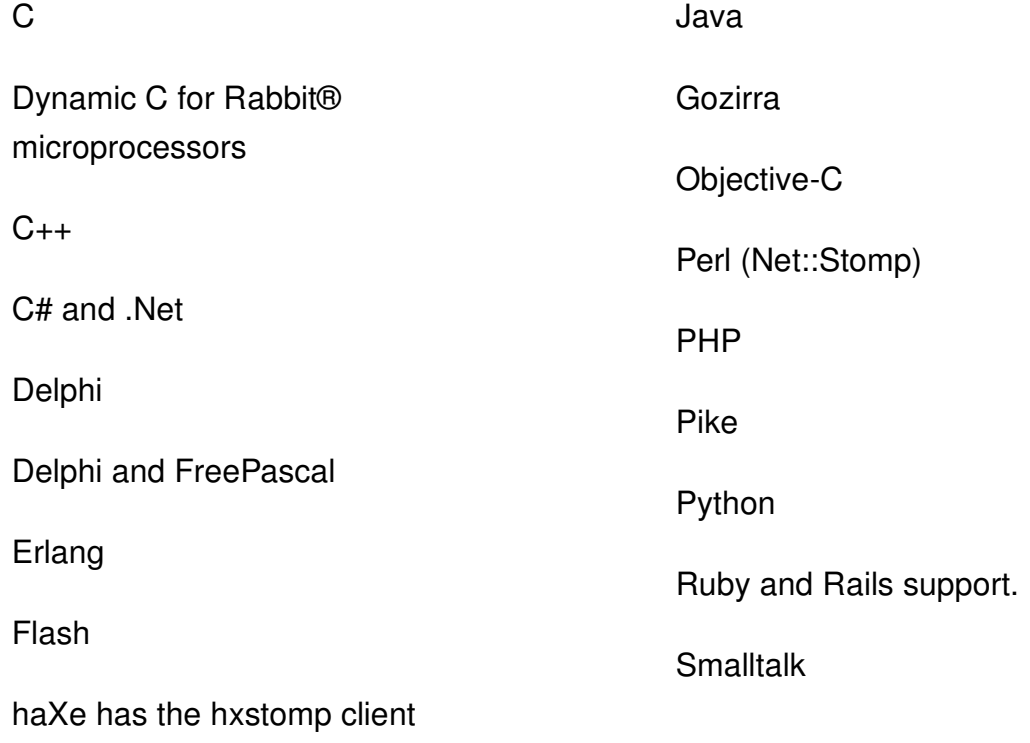

#### Stomp Example

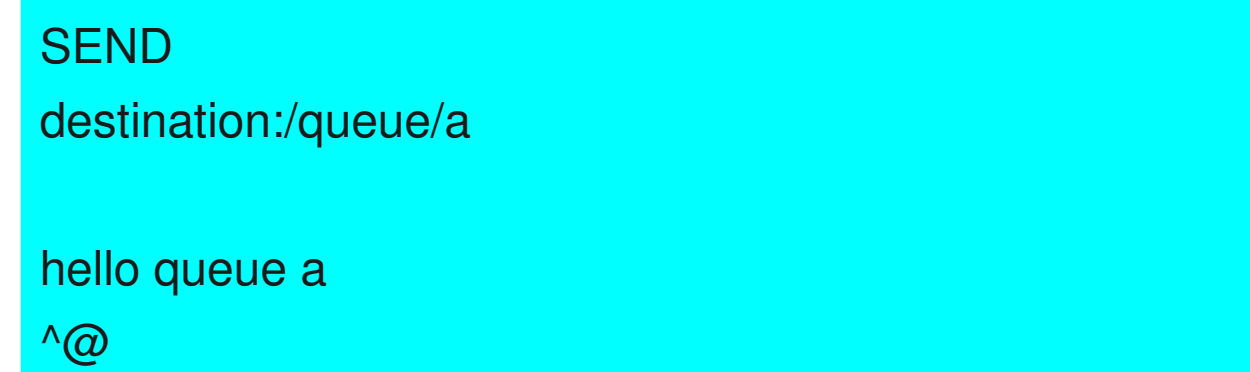

# Stomp Commands

- \* ABORT
- \* ACK
- \* BEGIN
- \* COMMIT
- \* CONNECT
- \* DISCONNECT
- \* SEND
- \* SUBSCRIBE
- \* UNSUBSCRIBE

## **STOMP**

A client talks to a broker, like Apache ActiveMQ or **StompServer** 

A client submits a message into a queue

A broker can have many queues at the same time

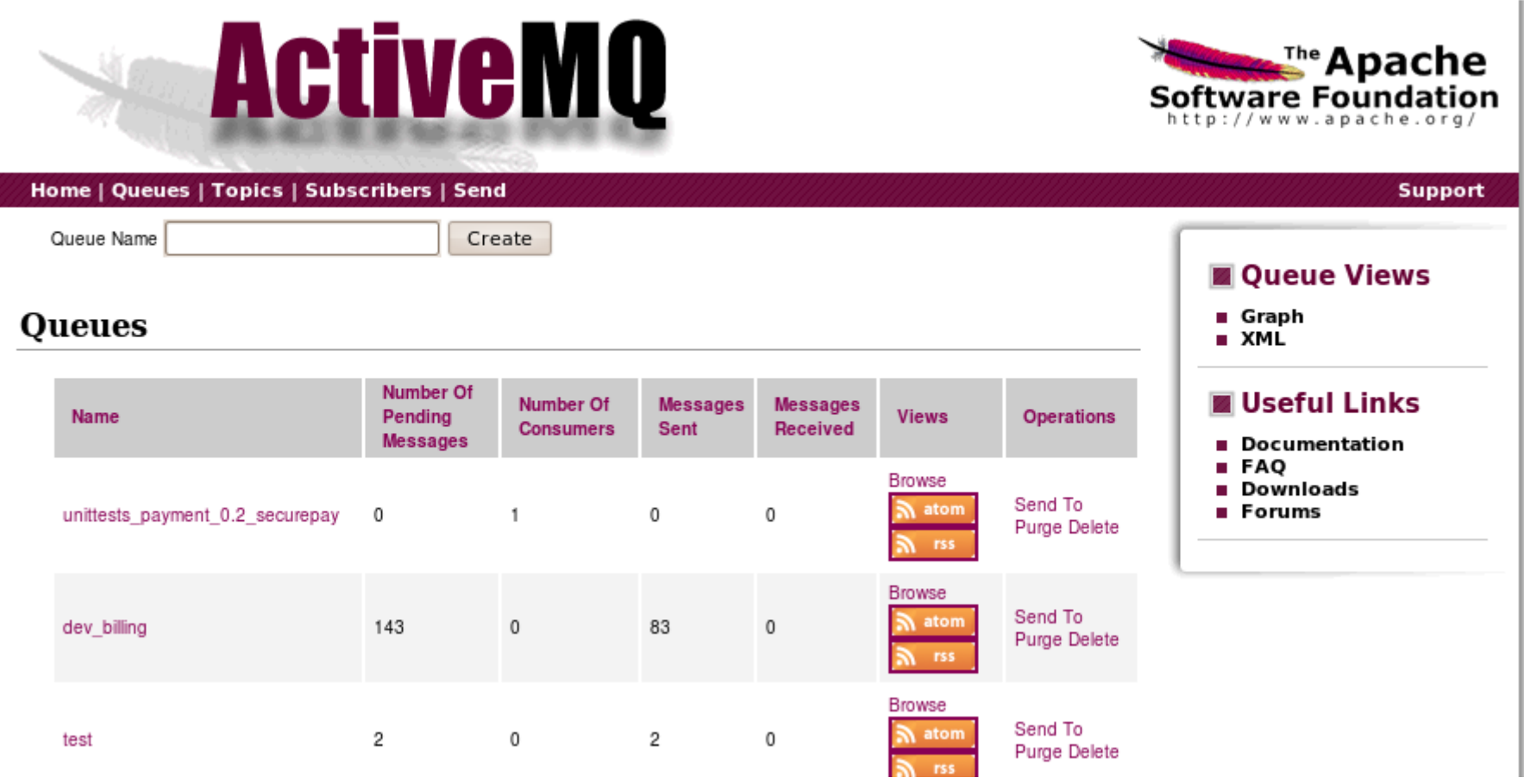

#### Clients **Consumers**

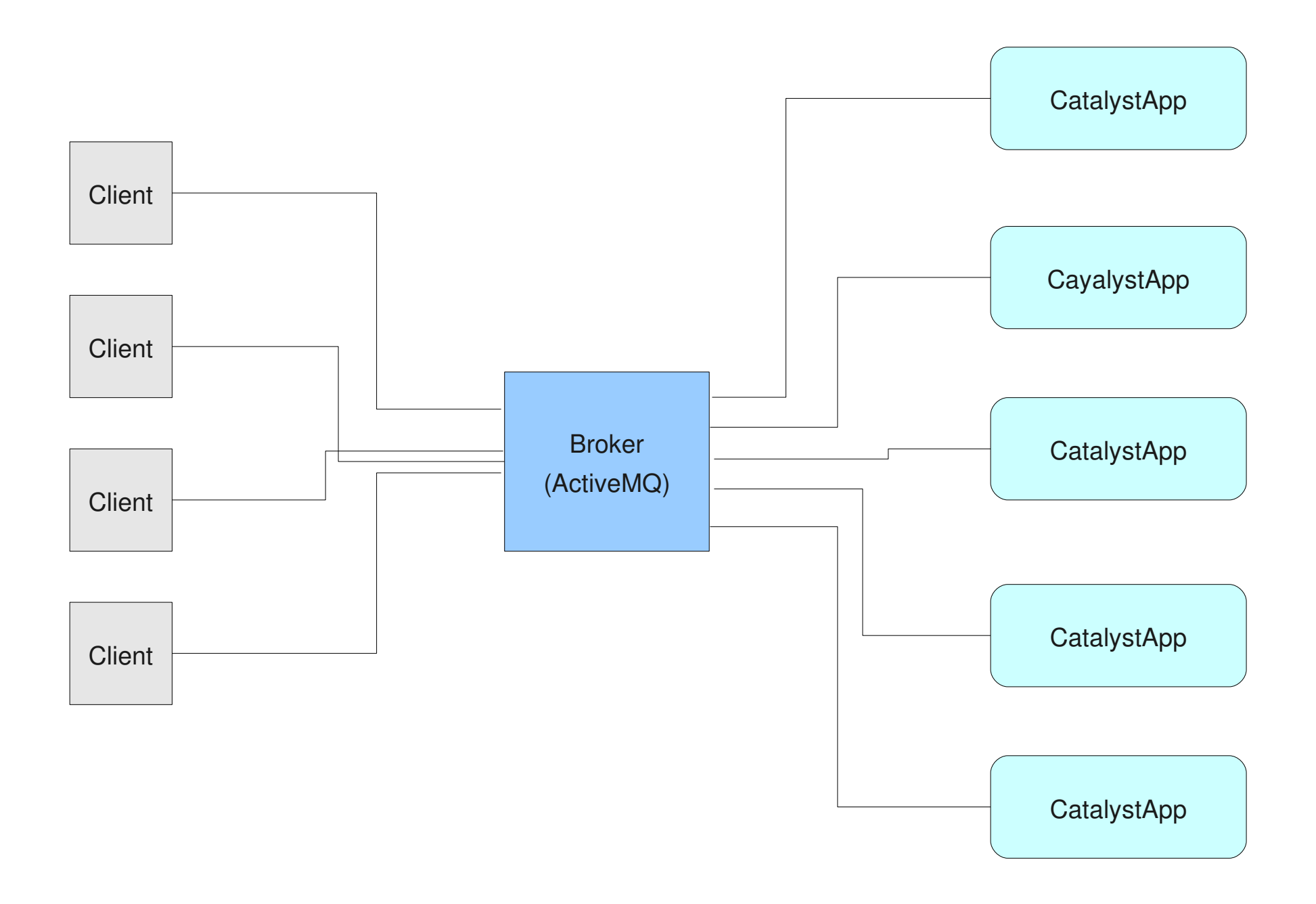

Send a STOMP message

```
# Client code
```

```
my  $stomp = Net::Stomp>new(
    { hostname => $hostname, port => '61613' }
);
```

```
my $frame = $stomp->connect( );
```

```
my $session = $frame->headers->{session};
my $temp_queue = "$session:1";
my $text body = "Reply-To:
$temp queue\n\nhello";
```

```
$stomp>subscribe(
        { destination => '/temp-
queue/reply',  }  );
```

```
my $res2 = $stomp->send(destination => '/queue/my queue name',
```
#### Fire & Forget

We can wait for a reply, if we wish We could loop and submit 10,000 messages They sit in the queue until something consumes them A simplistic job control system Processes can run on different hosts

Receive STOMP messages

```
#Server Code
```

```
# subscribe to messages from the queue 'foo'
use Net::Stomp;
```

```
my $stomp = Net::Stomp->new(
         { hostname => 'localhost', port => 
'61613' });
$stomp>connect(
    \{ \text{login} \implies \text{'hello'}, \text{passcode} \implies \text{'there'} \});
$stomp>subscribe( { destination => '/queue/foo', 
  } );
while (1) {
    my $frame = $stomp->receive frame;    warn $frame>body; # do something here
        $stomp>ack( { frame => $frame } );
}
```
STOMP Contents

The STOMP message has headers and a body The body of our text is serialised into YAML

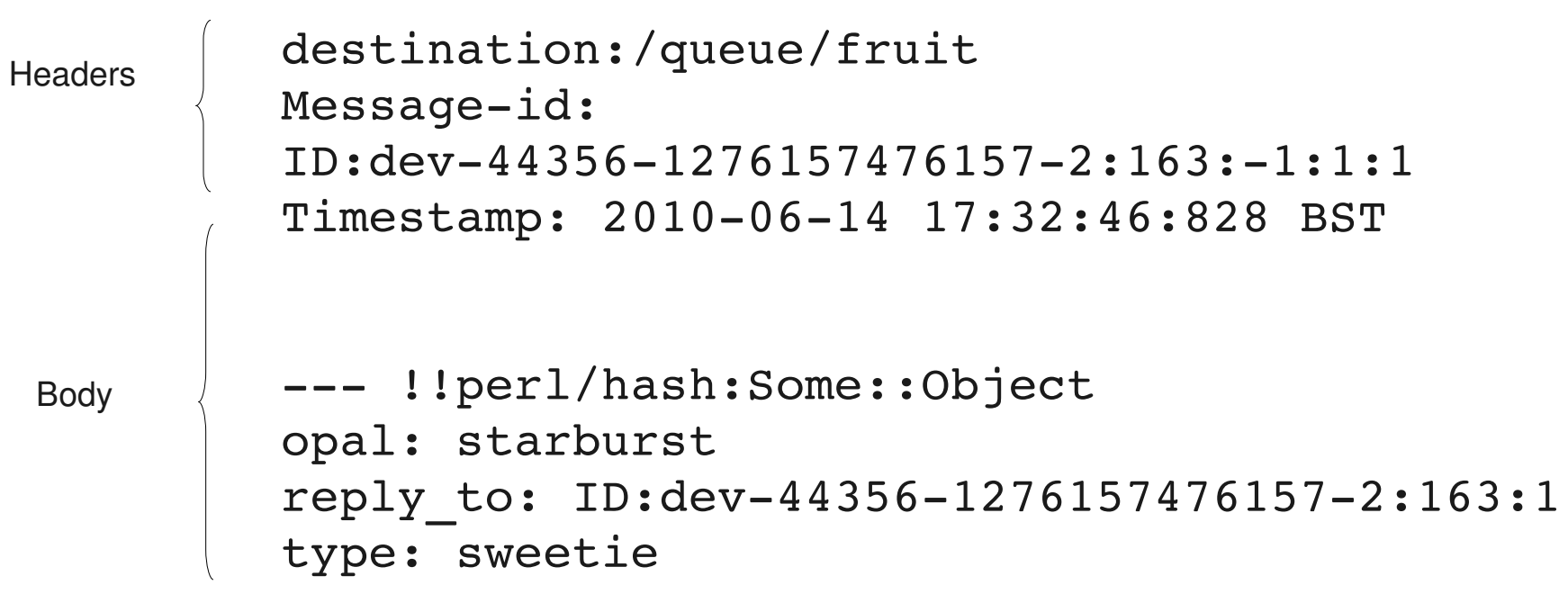

#### STOMP Raw Contents

**CONNECT** 

SUBSCRIBE destination:/temp-queue/reply

```
SEND
destination:/queue/fruit
--- !!perl/hash:Some::Object
opal: starburst
reply_to: ID:dev4435612761574761572:163:1
type: sweetie
```
As a side note...

Bad Plain Text, Bad!

Sending credit card numbers in raw text not a wise idea ActiveMQ lets you see the contents of messages We also have to assume it writes them to disk for redundancy This would cause huge PCI DSS issues Encrypt

We encrypt the YAML into some other text form and send that On the other wide we decrypt back into YAML then into a perl object again

We use Encrypted Mime (Crypt::SMIME)

Now you know what STOMP is lets move onto Catalyst

#### Catalyst::Engine::Stomp

Use the Catalyst framework to build consumer/listeners Replace the engine with C::E::Stomp Think of the engine as the bit that actually listens on a socket and routes requests to the right thing Catalyst provides a mechanism to do this for other types of engine like CGI, FastCGI and HTTP Simply implements certain methods, like run()

Catalyst Controllers & Actions

Very simplistic example to explain terminology:

```
/fruit/sweetie
```

```
Controller Action
```
Package TestApp::Fruit;

```
sub sweetie : Local {
   my ($self, \text{Sc}) = \textcircled{a} ;
}
```
No URLs with C::E::Stomp. We use the providers name to generate a controller namespace and the possible message/object types to determine the actions.

Controllers & queues

The controllers namespace is by default the name of the queue

```
package TestApp::Controller:: Fourit / fruit
package TestApp::Controller:: Appears/trees
package TestApp::Controller:: Appeure/beer
```
When your catalyst app is starts, C:E:Stomp hunts down your controllers and automatically subscribes to queues. The queues are automatically created by ApacheMQ

```
The Root Conroller
```

```
package TestApp::Controller::Root;
use Moose;
BEGIN { extends 'Catalyst::Controller::MessageDriven' };
sub default : Private {
    my ( $self, $c ) = @;
     $c->response->body('Unhandled Message!');
}
```
#### A Controller

}

```
package TestApp::Controller::Fruit; # /queue/fruit
use Moose;
BEGIN { extends 'TestApp::Controller::Root' };
sub sweetie : Local {
    my ($self, $c) = @;
    my sobi = sc->stash->{request}; # Reply with a minimal response message
    my \frac{1}{2} response = { flavour => 'strawberry', obj_type => ref($obj) };
     $c->stash->{response} = $response;
}
sub default : Local {
    my ( $self, $c ) = @;my $action = $c->stash->{request}->{ { 'type' } }; if (defined $action) {
         $c->forward($action, [$c->stash->{request}]);
     }
     else {
          $c->error('no message type specified');
     }
```

```
# In a server script:
   BEGIN {
     $ENV{CATALYST_ENGINE} = 'Stomp';
     require Catalyst::Engine::Stomp;
   }
   MyApp->config(
     Engine::Stomp' = {
       tries per_server => 3,
       'servers' => [
       \{ 'hostname' => 'localhost',
           'port' => '61613'
        },
        {
           'hostname' => 'stomp.yourmachine.com',
          'port' => '61613'
        },
       utf8 \implies 1,
        subscribe_header => {
          transformation => 'jms-to-json',
        }
     },
   );
   MyApp->run();
```
Catalyst::Engine::Stomp::run()

```
my @queues = grep \{ length \ $ \ }map { \frac{1}{2} $app->controller(\frac{1}{2})->action namespace }
      $app->controllers;
```

```
$self->connection(Net::Stomp->new(\%template));
$self->connection->connect();
$self->conn_desc($template{hostname}.':'.
$template{port});
```

```
# subscribe, with client ack.
foreach my $queue (@queues) {
    my square = "/queue/$queue";
     $self->connection->subscribe({
        %$subscribe headers,
        destination \Rightarrow $queue name,
        ack \Rightarrow 'client',
     });
}
```

```
 # enter loop...
 while (1) {
     my $frame = $self->connection->receive_frame(); # block
     $self->handle_stomp_frame($app, $frame);
 }
```
#### PaymentApp x N

Now we have an app that can listen to many queues and process requests

But it is a single process, we need many to handle the requests coming from the clients

We need a way to run and manage multiple apps that will run on a single machine

MooseX::Workers can do this

MooseX::Workers

Hides POE, which can be described as

Framework for cooperatively multitasking programs Handles events, reacts to external events, the passage of time Applications can fork/thread Very powerful and complex Moosex: Workers hides the exemplexity if you judget the start model of its mange many sub processes, like catalyst apps

Fork children

Easy if a child finishes, easy to start another

Can set callbacks to handle events, like a child finishing

Could enqueue 100 processes but set a limit of 5 to run at a time,

Could be a job control system (it has it own internal queue)

```
package Manager;
```

```
 use Moose;
```

```
 with qw(MooseX::Workers);
```

```
 sub run {
   $_[0]->spawn( sub { sleep 3; print "Hello World\n" } );
   warn "Running now ... ";
   POE::Kernel->run();
 }
```

```
 # Implement our Interface
```

```
 sub worker_manager_start { warn 'started worker manager' }
 sub worker_manager_stop { warn 'stopped worker manager' }
 sub max_workers_reached { warn 'maximum worker count reached' }
```

```
sub worker_stdout { shift; warn join ' ', @; }
sub worker_stderr { shift; warn join ' ', @; }
sub worker_error { shift; warn join '', @\_; }
sub worker_done { shift; warn join '', @; }
sub worker_started { shift; warn join ' ', @; }
```
substituting the significant state of the shifts of the shifts of the shifts of the shifts of the shifts of th

```
sub create worker {
   my ($self, %args) = @;
my $name = 'a name';
 my $call = 'spawn';
     $call = 'enqueue' if $args{enqueue};
     my $pid = $self->$call(
     MooseX::Workers::Job->new(
        name \implies $name,command \Rightarrow sub {
            TestApp->run();
         },
     ));
}
sub _start_workers {
    my $self = shift; return if $self->terminate;
     $self->max_workers($self->num_child_workers);
     for my $i (1..$self->num_child_workers) {
         $self->_create_worker;
     }
}
                                      Wraps your code and forks
```
Starting/Stopping the apps

We can use the interface to respond to signals

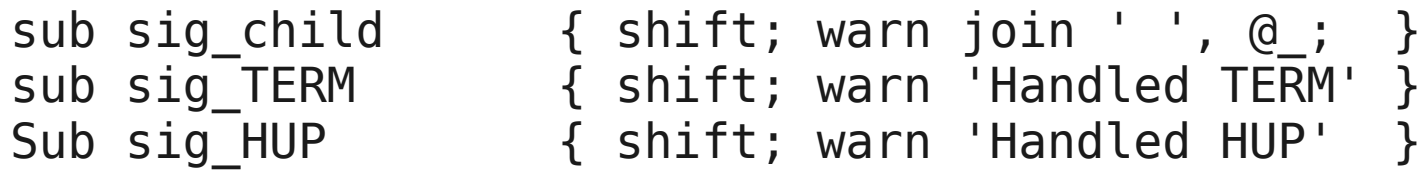

HUP signal to manager to make it re-read its config file and restart all the workers gracefully.

TERM signal and it will stop the workers and then itself

The signal work was started after Jay Hannah got me to start it go on github and implement it.

To Wrap Up...

Catalyst::Engine::Stomp

You can write a system that scales very easily Multiple processes Multiple hosts Uses a framework you probably already know MooseX::Workers

Wraps POE with Moose Make POE easy! Use it to manage many Catalyst apps Thanks for listening :)

Catalyst::Engine::Stomp - Copyright Venda

Chris Andrews Tomas Doran (t0m) Jason Tang Paul Mooney MooseX::Workers

Chris Prather Tom Lanon Jay Hannah Justin Hunter

# END